Pemerintah Kab. Tangerang JL. SOMAWINATA NO. 1 15720 0215994530 [tangerangkab](http://tangerangkab.go.id).go.id Pemerintah Kab. Tangerang

## Pemberian User-Id Penyedia

No. SK :

## Persyaratan

1.1. Surat Pengantar/permintaan User Id Penyedia/perusahaan dari Pimp KTP/direktur/DIreksi/Pemilik Perusahaan 3. Akte Pendirian Perusahaan ada) 4. NPWP 5. SIUP 6. TDP 7. Print Formulir keikutsertaan dan Form donwload pada website LPSE serta telah di isi dan di tanda tangani dis

## Sistem, Mekanisme dan Prosedur

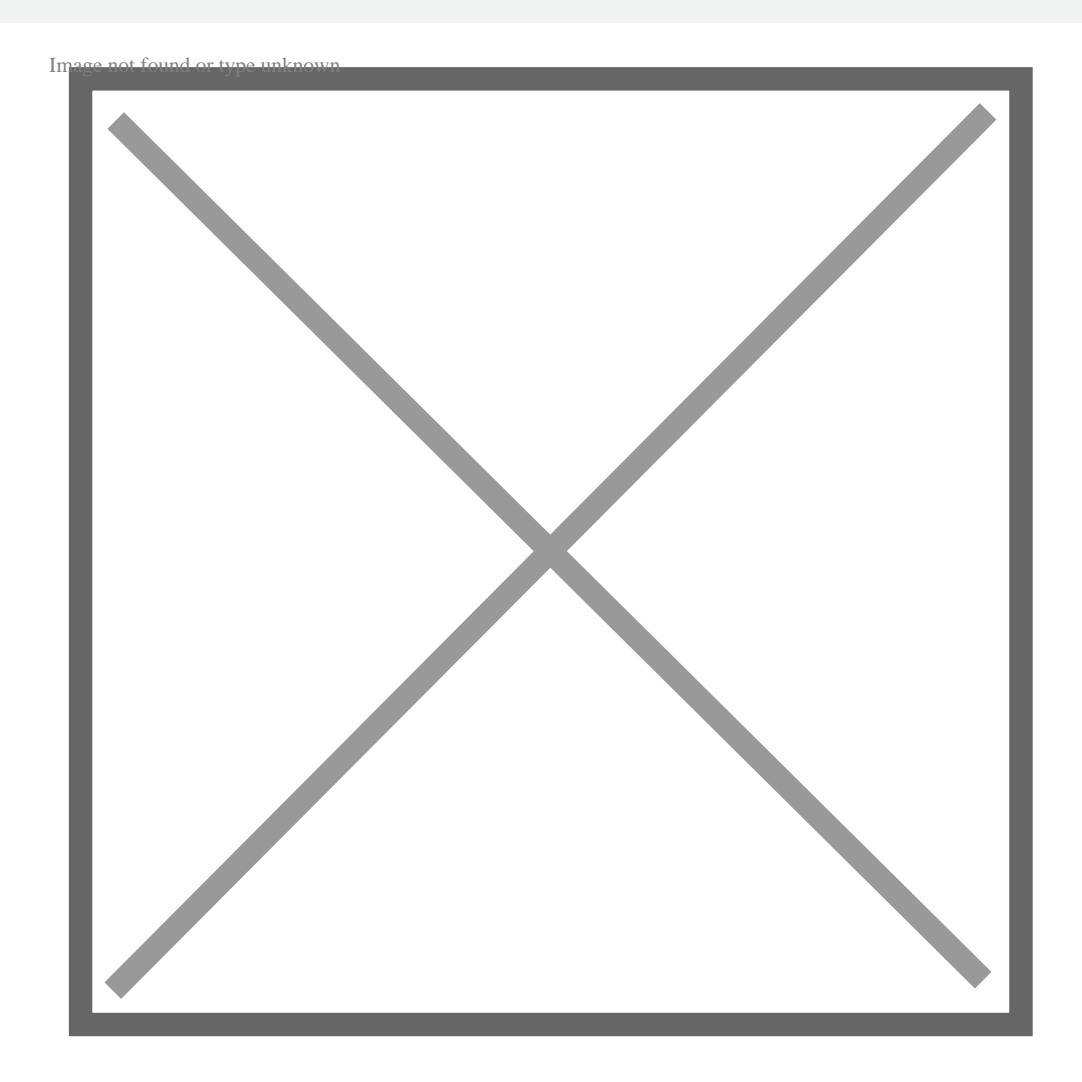

1.Penyedia Menemui Help Desk

## Waktu Penyelesaian

Pemerintah Kab. Tangerang JL. SOMAWINATA NO. 1 15720 0215994530 [tangerangkab](http://tangerangkab.go.id).go.id Pemerintah Kab. Tangerang

1 Hari kerja

Biaya / Tarif

Tidak dipungut biaya

Produk Pelayanan

1.Pelayanan Pembuatan User Id Pengguna Anggaran LPSE

Pengaduan Layanan

email: lpse@tangerangkab.go.id, tlp dan sms: 0813 1101 0766, simpedu